Subject: QTF editors and styles Posted by [mubeta](https://www.ultimatepp.org/forums/index.php?t=usrinfo&id=241) on Mon, 10 Jan 2011 09:00:15 GMT [View Forum Message](https://www.ultimatepp.org/forums/index.php?t=rview&th=5792&goto=30579#msg_30579) <> [Reply to Message](https://www.ultimatepp.org/forums/index.php?t=post&reply_to=30579)

Hi guys,

I am working around an tool named: "Report designer" for include it in a my application.

Based on UWord, and changing partially the code, I reache this desigenr:

The page i splitted in three different part, named heade, body and footer, where, passed to the U++ Report package, are represented as is. that is ok.

The problem: in this way also the styles of the three part are different and I wish to have only one sheet style. If I define a paragraph style in the header, body and footer don't get the same style.

How I can manage the QTF styles ? there is some functions ? I don't found nothing. What I need is to copy the new style after modify one, to the two other editors.

Hope it is clear.

Thanks.

```
File Attachments
1) rd.png, downloaded 757 times
```
## Subject: Re: QTF editors and styles Posted by [mirek](https://www.ultimatepp.org/forums/index.php?t=usrinfo&id=3) on Mon, 10 Jan 2011 09:16:55 GMT [View Forum Message](https://www.ultimatepp.org/forums/index.php?t=rview&th=5792&goto=30580#msg_30580) <> [Reply to Message](https://www.ultimatepp.org/forums/index.php?t=post&reply_to=30580)

Style is part of 'RichText'.

RichText::

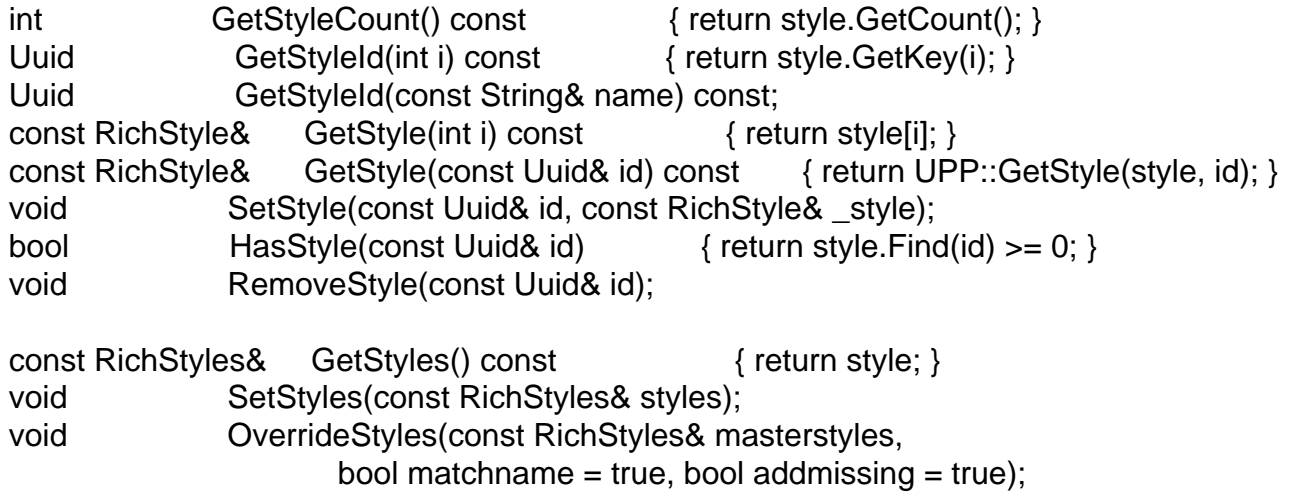

void MergeStyles(const RichText& text);

Also, handy is RichEdit::ApplyStyleSheet.

I am afraid you will need a new callback introduced to RichEdit, something like "WhenStyleUpdate"?

Subject: Re: QTF editors and styles Posted by [mubeta](https://www.ultimatepp.org/forums/index.php?t=usrinfo&id=241) on Mon, 10 Jan 2011 11:08:16 GMT [View Forum Message](https://www.ultimatepp.org/forums/index.php?t=rview&th=5792&goto=30581#msg_30581) <> [Reply to Message](https://www.ultimatepp.org/forums/index.php?t=post&reply_to=30581)

Quote:I am afraid you will need a new callback introduced to RichEdit, something like "WhenStyleUpdate"?

This will be a good idea! I am thinking to use "WhenRefreshBar" or "WhenAction", both available, but maybe this way will be an work overload.

Around QTF now I have, (hope last) again another problem: there is not included way for force page breaks. I don't understand very well how U++ Report work and how it divide the pages. I need to insert in the QTF source more data, syncronized with the pages, before to passing it to the report. Just for example: before to the end of the page, I want to add a new paragrah, that must to be la part for every page, without use footer, that is for static text. For undertand can immagine an bom list where, before the page finish, will be inserted some resumes of the page.

In fact I just want do insert, for every page, some static header and footer, syncronized with pages, without using the report Header and Footer.

Any idea ? (hope for me that this will be last problem around QTF).

Subject: Re: QTF editors and styles Posted by [mubeta](https://www.ultimatepp.org/forums/index.php?t=usrinfo&id=241) on Mon, 10 Jan 2011 11:34:01 GMT [View Forum Message](https://www.ultimatepp.org/forums/index.php?t=rview&th=5792&goto=30582#msg_30582) <> [Reply to Message](https://www.ultimatepp.org/forums/index.php?t=post&reply_to=30582)

Maybe this will help for undertand:

I am searching to manipulate QTF fot force, for every page wher ethe table will be divided, to insert the yellow row as a table header, and the pink row as a table footer. Thats all.

Hope some suggestions.

File Attachments

Subject: Re: QTF editors and styles Posted by [mirek](https://www.ultimatepp.org/forums/index.php?t=usrinfo&id=3) on Mon, 10 Jan 2011 16:51:22 GMT [View Forum Message](https://www.ultimatepp.org/forums/index.php?t=rview&th=5792&goto=30587#msg_30587) <> [Reply to Message](https://www.ultimatepp.org/forums/index.php?t=post&reply_to=30587)

Actually, table header alredy does this

The only problem is we do not have a table footer....